## Anleitung zum Export des digitalen Impfzertifikats in der CovPass-App

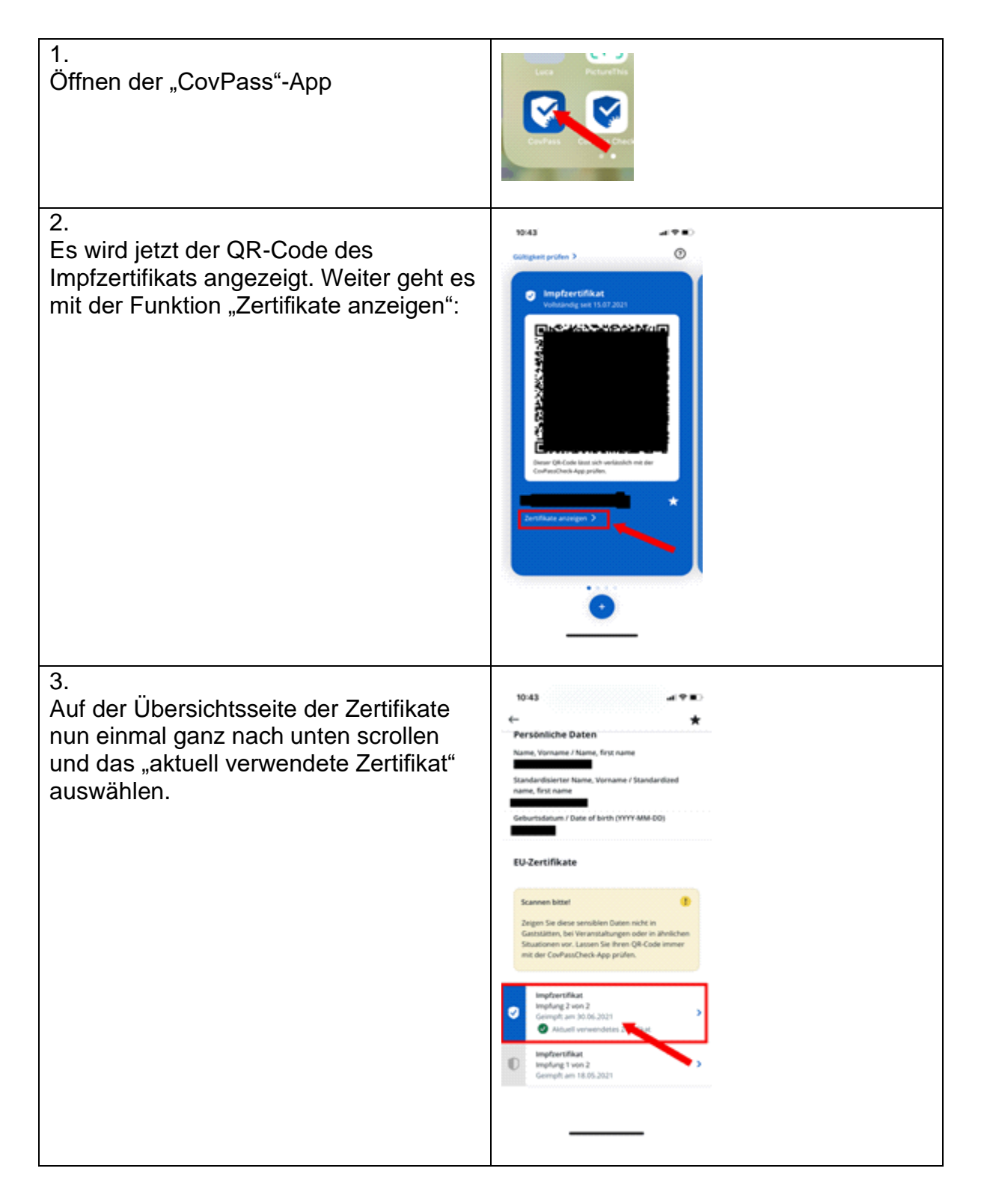

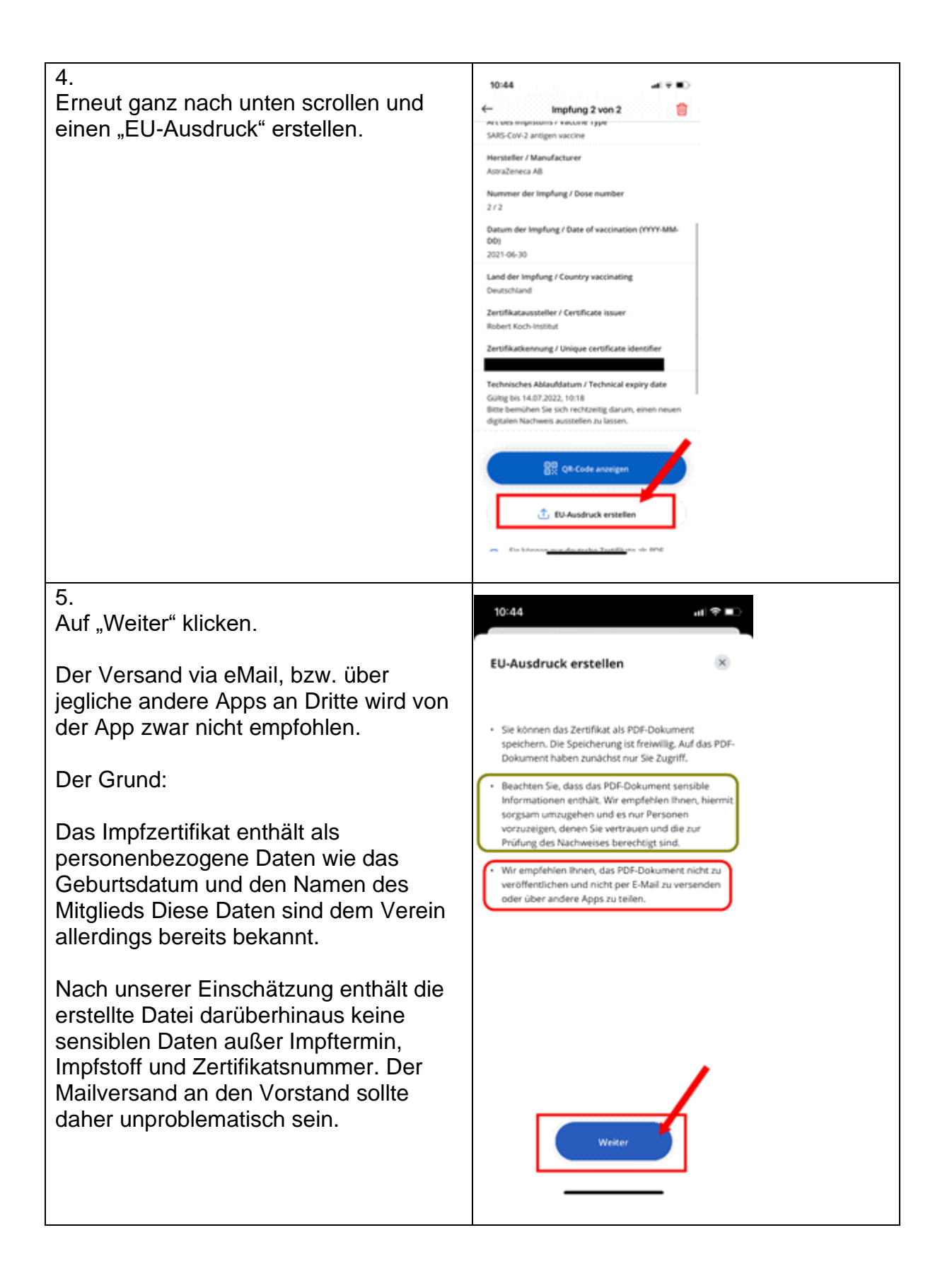

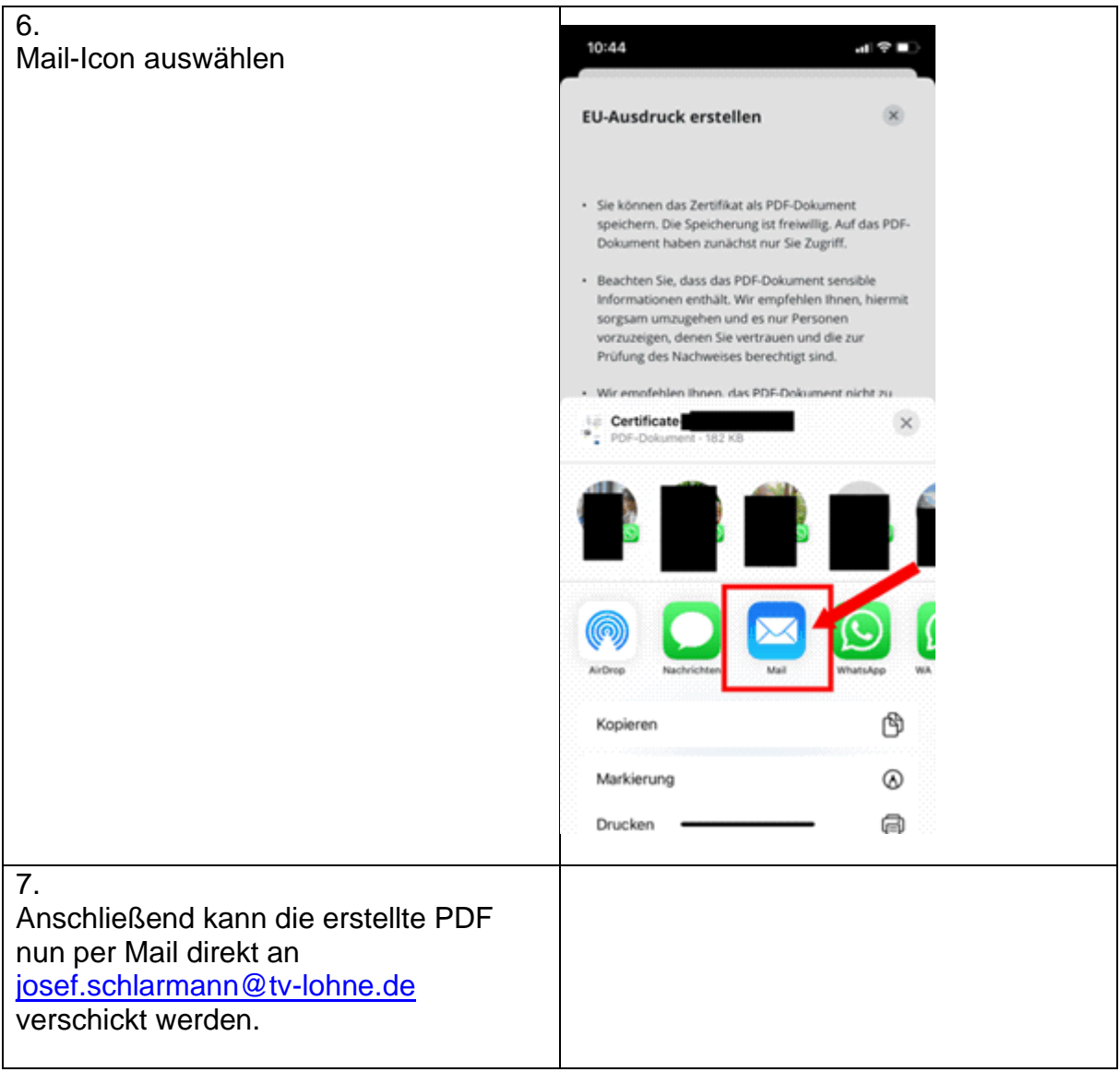